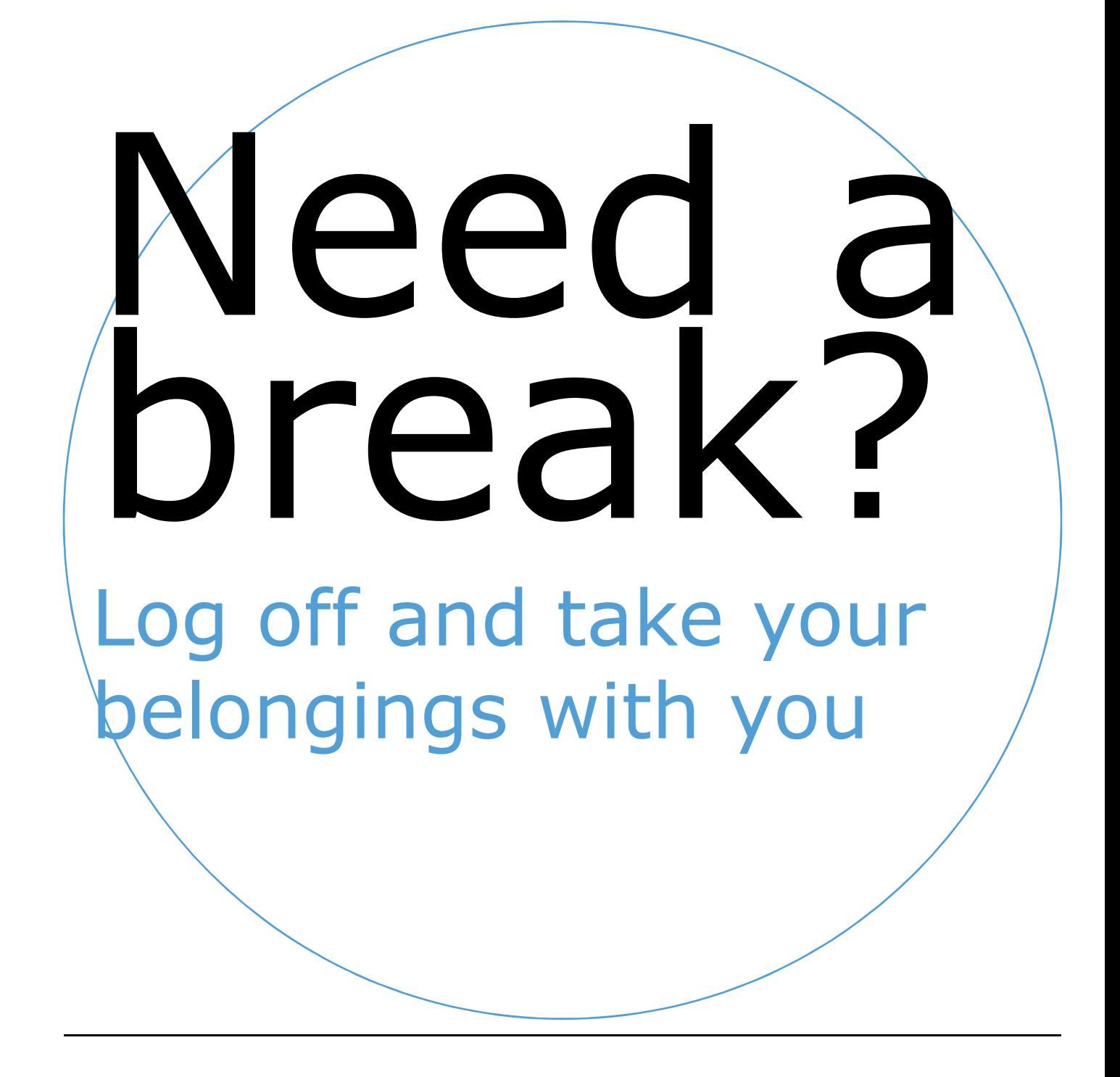

If you haven't used your computer for 45 minutes, you will be automatically logged off and someone else can use your computer

(Pilot 3 March – 30 March)

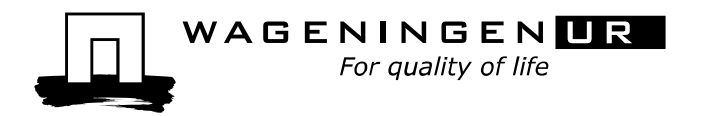

As from 3 March until 30 March a library pc, which is not used for a period of 45 minutes, will be automatically logged off.

### **What should I do I have a break?**

- Log off and take your belongings with you if you plan to be away for over 45 minutes
- Always save your work before leaving your PC
- Label your USB flash drive

### **What should I do if I find an abandoned pc?**

- Take care of someone else's belongings, put them nicely aside
- Don't leave your computer session open if you plan to go away for over 45 minutes
- Don't leave your belongings near a PC when you leave for a longer period of time

### **FAQ**

### **How to prevent unsaved data to get lost?**

Save your data regularly to a USB flash drive, or your personal drive

# **How do you know that a computer is available, although there is stuff from another user on the work place?**

The screen will turn blue once a pc has been automatically logged off and the following line is visible: "Press CTRL + ALT + DELETE to log on". If the screen is black, the PC has been switched off.

## **What to do with the belongings which are lying near the pc which has been logged off?**

Remove the USB flash drive (if available) and put the belongings nicely aside

### **Where can I ask for stuff which is lost or found?**

Lost and found e.g. USB flash drives can be asked for at the lending desk of the library or at the Forum reception. This is where stuff that have been found is often handed in.

## **What do I do when I come back after a long time and my pc is used by somebody else?**

Collect your personal belongings (which is put aside by the new "occupant") and go find an available pc. You are not allowed to reclaim your "previous" pc.